# **Processing**

# Atividades práticas #1

Função rect

## Atividade #1: Bandeira da França

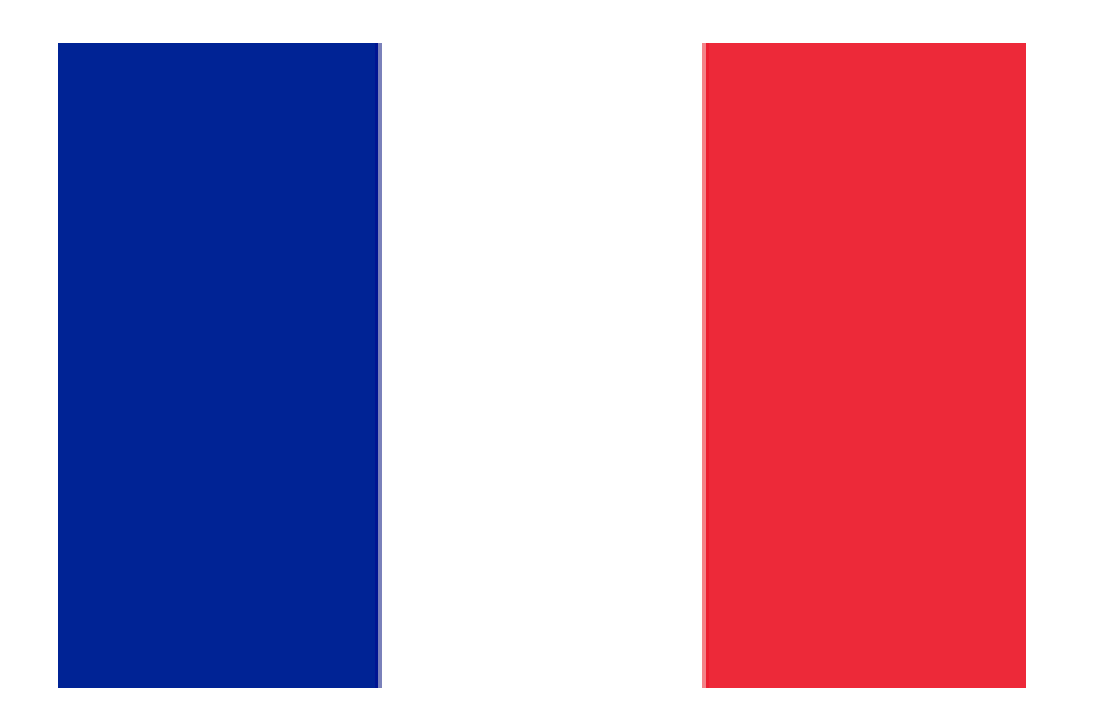

#### **Sketch Processing**

}

```
void setup() {
  size(200,200);
}
```
void draw() { noStroke(); fill(0,0,255); rect(25,50,50,100); fill(255,255,255); rect(75,50,50,100);  $fill(255,0,0);$ rect(125,50,50,100);

## Atividade #2: Bandeira da Holanda

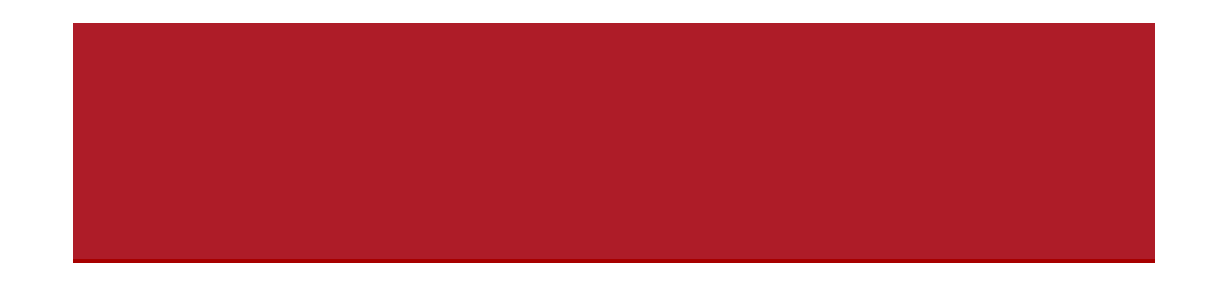

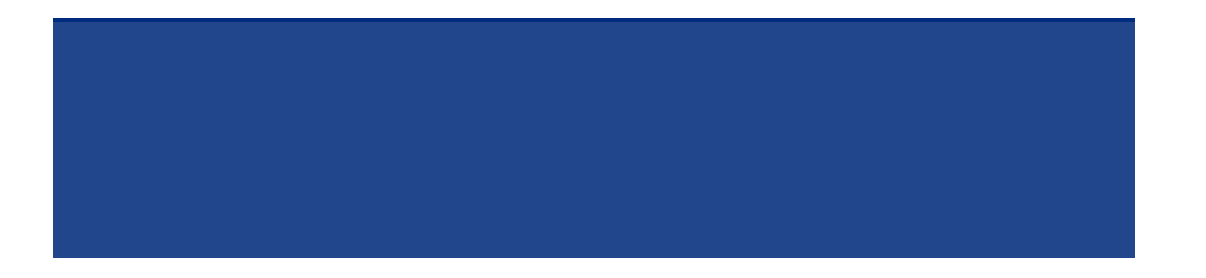

void setup() { size(200,200); }

void draw() { noStroke(); fill(255,0,0); rect(25,40,150,40); fill(255,255,255); rect(25,80,150,40); fill(0,0,255); rect(25,120,150,40); }

#### Bandeiras de diversos países

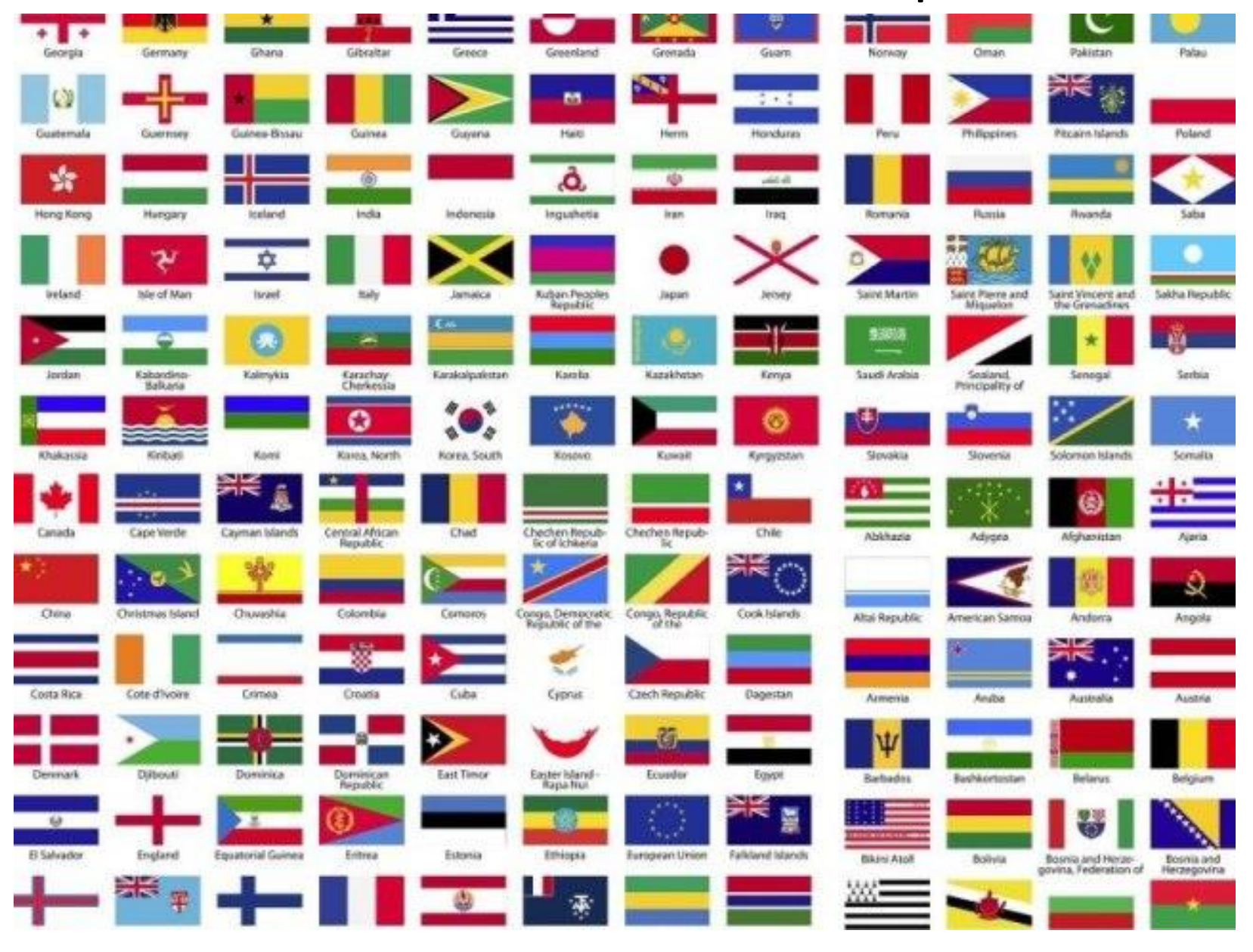

## Bandeiras de países da África

 $\overline{a}$ 

Dimensão: 31 X 28 mm

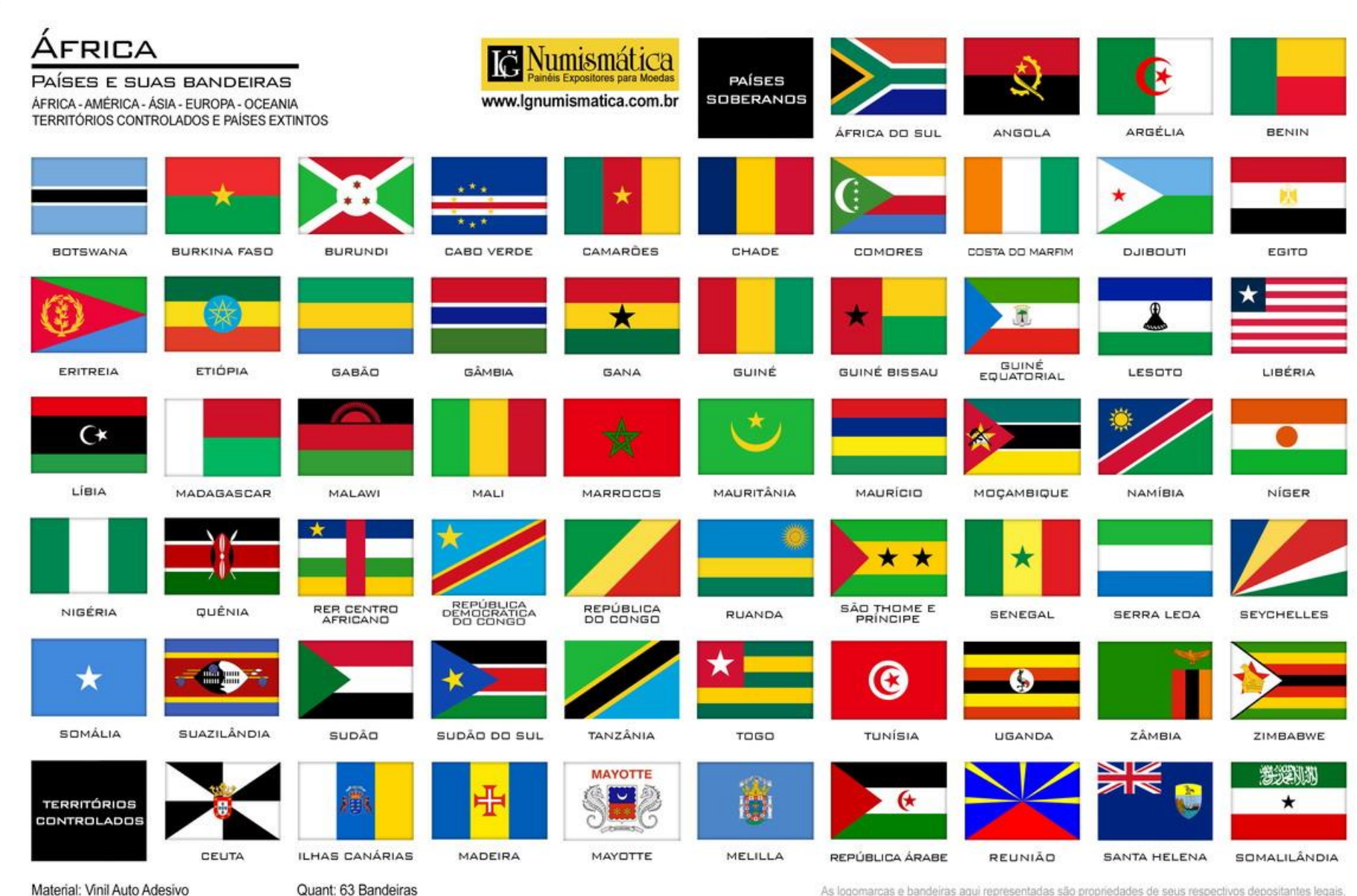

As logomarcas e bandeiras aqui representadas são propriedades de seus respectivos depositantes legais. nosso objetivo é apenas didático, não representando desrespeito à propriedade intelectual.  $\overline{\phantom{a}}$ 

## Bandeiras de países europeus

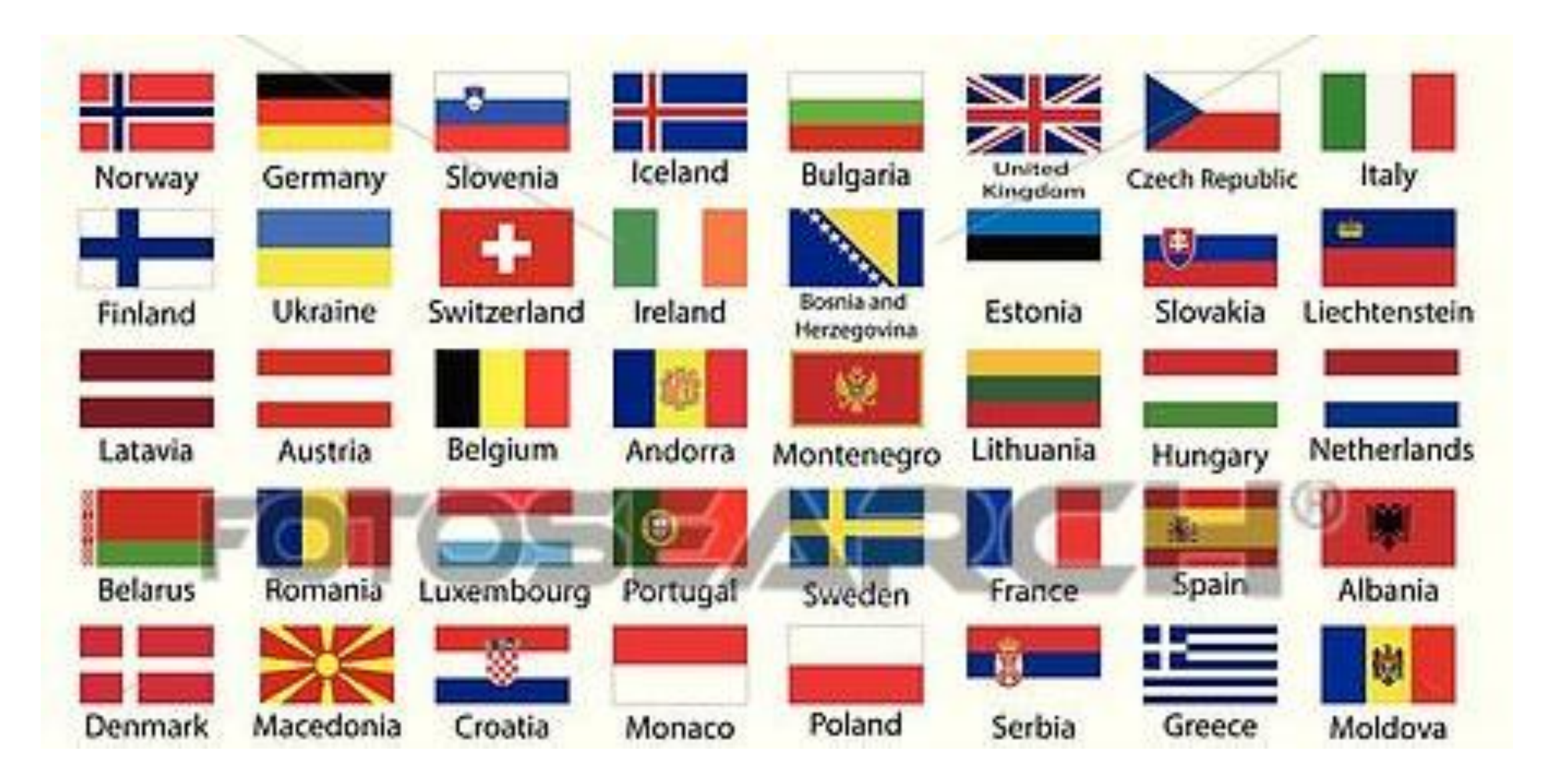

#### Bandeiras dos países da America

![](_page_6_Figure_1.jpeg)

![](_page_7_Picture_0.jpeg)

#### Desenhe sua bandeira

#### codificando em Processing